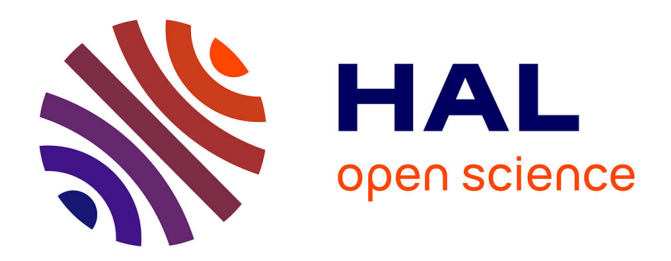

## **Atelier de formation au programme Philcarto**

Viera Rebolledo-Dhuin

### **To cite this version:**

Viera Rebolledo-Dhuin. Atelier de formation au programme Philcarto. Doctorat. L'apport des systèmes d'information géographique pour la recherche historique, Université de Lausanne (Géopolis), Suisse. 2018, pp.29. cel-01929462

## **HAL Id: cel-01929462 <https://hal.science/cel-01929462>**

Submitted on 21 Nov 2018

**HAL** is a multi-disciplinary open access archive for the deposit and dissemination of scientific research documents, whether they are published or not. The documents may come from teaching and research institutions in France or abroad, or from public or private research centers.

L'archive ouverte pluridisciplinaire **HAL**, est destinée au dépôt et à la diffusion de documents scientifiques de niveau recherche, publiés ou non, émanant des établissements d'enseignement et de recherche français ou étrangers, des laboratoires publics ou privés.

Jeudi 15 novembre 2018

« L'apport des systèmes d'information géographique pour la recherche historique », programme CUSO en histoire contemporaine organisé par Stéphanie Ginalski et Alix Heiniger

# **Atelier de formation au programme Philcarto**

Viera Rebolledo-Dhuin (Université de Versailles-Saint-Quentin-en-Yvelines, CHCSC) Membre de l'ANR « DEF19 : Dictionnaire des éditeurs français du 19<sup>e</sup> siècle » (2014-2019)

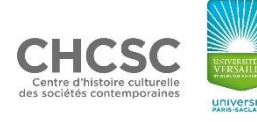

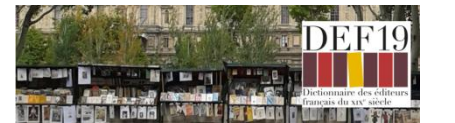

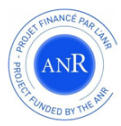

- I. L'intérêt des représentations cartographiques pour visualiser les données historiques
- II. Philcarto : principes et applications

Conclusion : autres logiciels de visualisation spatiale des données historique

- I. L'intérêt des représentations cartographiques pour visualiser les données historiques
	- 1. De l'utilité de la cartographie en histoire
		- La carte permet d'intégrer la dimension spatiale, qui est une variable à part entière, dans la visualisation des données (historiques).

La carte permet de « traiter » une information d'un seul coup d'œil.

- Elle est généralement compréhensible par tous et parfois plus facile d'accès qu'une série de tableaux ou graphiques, jugés trop complexes et qui ne rendent pas compte des facteurs de proximité ou de distance.
- Cependant, lorsque les données géographiques où les modalités sont relativement peu nombreuses, mieux vaut choisir un autre type de visualisation graphique : un tableau, un graphique, etc.

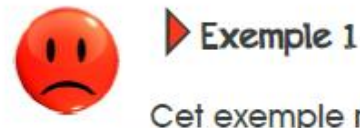

Cet exemple regroupe trop d'informations.

Il y a eu une volonté louable de synthétiser plusieurs informations au sein d'une même carte, mais au final, l'impression visuelle est brouillée.

En particulier, les diagrammes à secteurs « chargent » plus qu'ils n'informent.

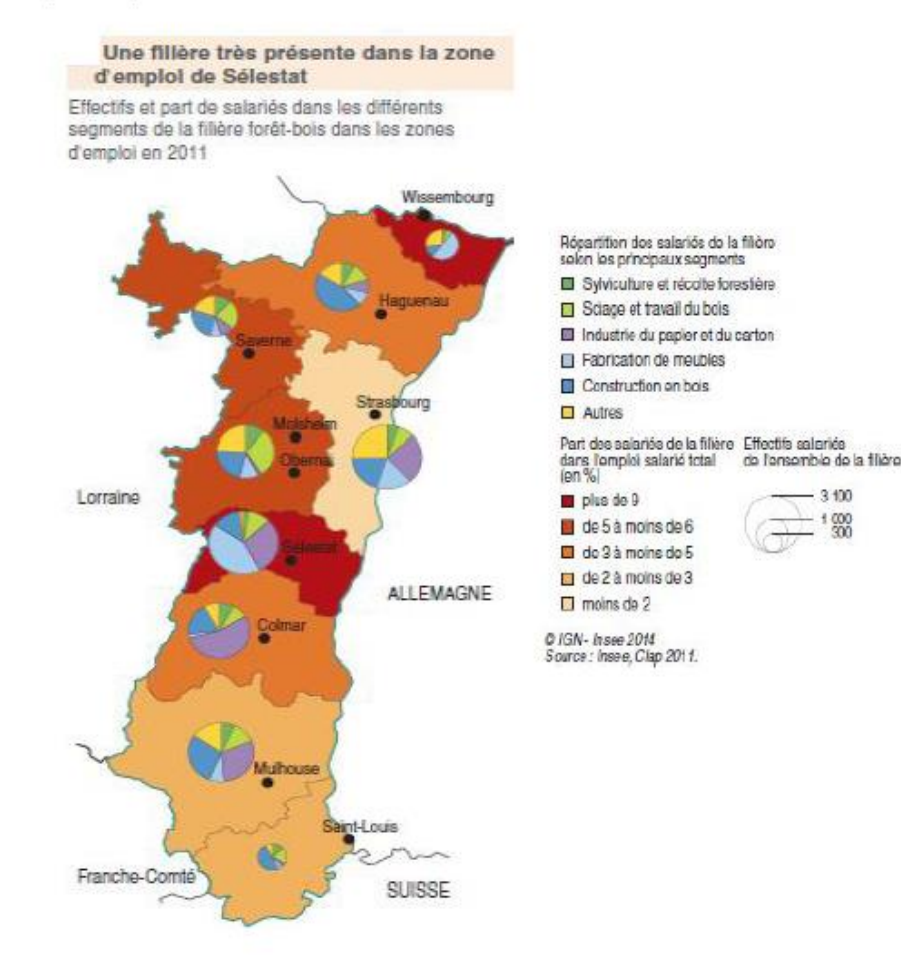

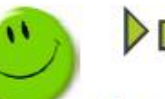

## **Proposition alternative**

Les zones d'emploi n'étant pas très nombreuses, il aurait été préférable soit :

· de compléter la carte de parts relativisées par les ronds proportionnels aux effectifs salariés de la filière bois avec un tableau ou un graphique reprenant les volumes et les parts des salariés par principaux segments,

· soit de représenter une typologie (ou caractérisation) des zones d'emploi selon leur(s) segment(s) de spécialisation, comme dans l'exemple ci-dessous :

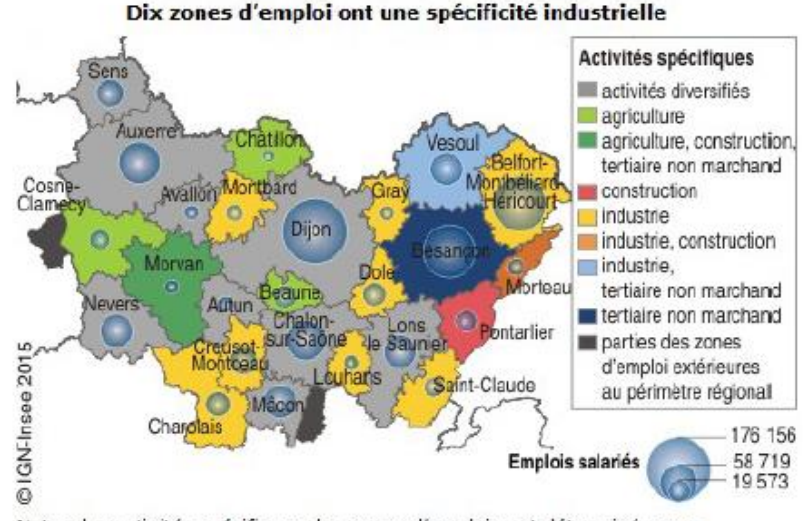

Note : les activités spécifiques des zones d'emploi sont déterminées par comparaison de leurs poids sectoriels dans l'emploi salarié avec ceux de la France métropolitaine. La spécificité sectorielle est établie lorsque le poids sectoriel de la zone d'emploi est supérieur au poids sectoriel moyen métropolitain augmenté de l'écart-type.

Source : Insee, estimations d'emploi au 31-12-2012

Source : DDAR (Direction de la diffusion et de l'action régionale), *Guide de sémiologie cartographique*, Document de travail, INSEE, 2018, p. 6.

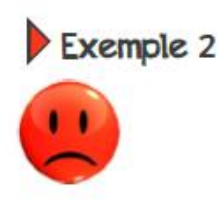

### Effectifs salariés de l'économie sociale par département

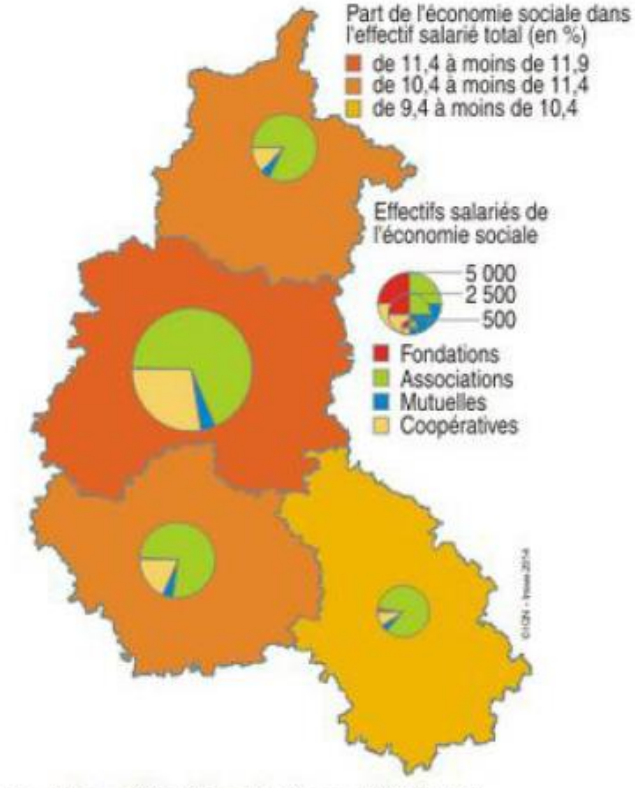

Source : Insee, Clap - Effectifs salariés au 31/12/2012

Aucun intérêt ici de faire une carte (4 territoires que les lecteurs savent positionner).

L'usage de 3 classes pour 4 départements peut apparaître comme curieux.

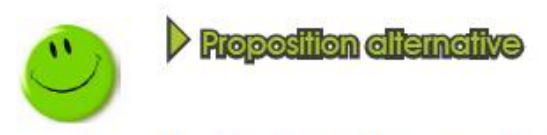

Un tableau peut aisément remplacer cette carte.

Source : DDAR (Direction de la diffusion et de l'action régionale), *Guide de sémiologie cartographique*, Document de travail, INSEE, 2018, p. 7.

- I. L'intérêt des représentations cartographiques pour visualiser les données historiques
	- 1. De l'utilité de la cartographie en histoire

La réalisation de cartes nécessite donc :

- de construire des données, présentant une dimension spatiale, homogènes pour une date ou une période,
- de savoir ce que l'on veut montrer dans le cadre d'une étude historique
- et de réfléchir à la manière de mettre en œuvre cette démonstration

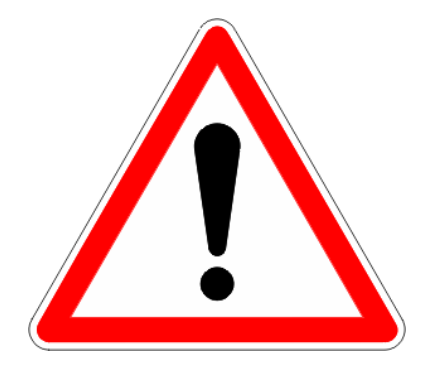

Ce qui importe pour les historiens c'est avant tout : - la pertinence des données historiques (i.e. codables et codées)

- celle des fonds de cartes historiques utilisés

- I. L'intérêt des représentations cartographiques pour visualiser les données historiques
	- 1. De l'utilité de la cartographie
	- 2. Sémiologie cartographique ou de quelques conseils pour réaliser une carte
	- La sémiologie cartographique constitue l'étude des signes et de leur signification.

Elle découle en grande partie de l'ouvrage de Jacques Bertin (*Sémiologie graphique. Les diagrammes, les réseaux, les cartes*, publié en 1967), que l'on considère comme le père de la visualisation de l'information.

### A. Le problème graphique

#### Faut-il faire un dessin ?

Suivant les cas, le dessin peut être inutile ou nécessaire. La décision de transcrire graphiquement une information devrait reposer sur une appréciation de l'efficacité de chaque langage, de chaque système d'expression. Elle repose encore sur les habitudes acquises, sur les aptitudes personnelles pour ne pas dire sur une mode. La décision négative est généralement expliquée par des considérations de temps "je n'ai pas le temps de dessiner!"

L'utilité du dessin ne peut être admise, son rendement informatif ne peut être pesé que si l'on sait répondre en toute rigueur à la deuxième question. Quel dessin faut-il faire ?

Construire une représentation graphique, c'est faire correspondre des variables visuelles aux composantes de l'information. Avec ses huit variables indépendantes, le graphique offre pour chaque information un choix illimité de constructions, et lorsque l'information contient une composante géographique, le problème du rédacteur graphique s'énonce ainsi

faut-il faire un diagramme, un réseau ou une carte et dans chaque cas quel type de construction ou quelle formule d'élévation faut-il choisir ?

L'éventail des choix est probablement plus grand que ne le soupçonnent les rédacteurs graphiques. Pour souligner l'importance du problème nous donnons dans les pages suivantes une collection des principales transcriptions possibles d'une information à trois composantes. La théorie de l'image fournira ensuite le moyen de découvrir dans cette collection le dessin qu'il faut faire.

### **CENT CONSTRUCTIONS** POUR UNE INFORMATION

Soit l'information ci-contre. Population active, en France, en 1954.  $\neq$  par departements Q quantités suivant  $\pm$  trois grands secteurs d'activité : primaire (agriculture) secondaire (industrie) tertiaire (commerce, transports, services) Le calcul permet de compléter l'information et de fournir 1º) la quantité totale de population active par département: 2<sup>o</sup>) le pourcentage départemental de chaque secteur pour 100 personnes actives. La longueur de la composante géographique (91 catégories) exclue pratiquement la construction d'un réseau

ARIEGE AUBE AUDE  $\begin{array}{c} 1\,02 \\ 1\,3 \\ 4\,1 \\ 2 \\ 1\,9 \\ 4 \\ 7 \\ 8 \\ 1\,4 \\ 9 \\ 1\,6 \\ 1\,4 \\ 2 \\ 1\,6 \\ 1\,4 \\ 3 \end{array}$ AVEYRON BOUCHES DU RH. 42<br>70<br>45<br>5<br>9<br>79 CALVADOS CANTAL CHARENTE CHARENTE, Mone CHER<br>CORREZE  $43$  $\frac{29}{29}$ <br>59  $\begin{array}{r} 64313344444464 \\ 1350456444464 \end{array}$ 21 COTE D'OR COTES DU NORD  $\begin{array}{r} 228 \\ 88 \\ 179 \end{array}$ REUSE  $\frac{17}{17}$ DORDOGNE 25 DOUBS  $\begin{array}{c} 142 \\ 119 \\ 145 \end{array}$  $47$ **DROME**  $35$ <br> $45$ <br> $38$ EURE **EURE & LOUR** 59<br>52<br>54<br>16  $329$ <br> $144$ <br> $216$ <br> $89$ FINISTERE  $\begin{array}{r} 23 \\ 36 \\ 31 \end{array}$ HAUTE GARONNE GERS  $\begin{array}{r} 63 \\ 115 \\ 62 \\ 137 \\ 54 \\ 61 \\ 68 \\ \end{array}$  $\begin{array}{r} 10 \\ 107 \\ 40 \\ 60 \\ 30 \\ 41 \\ 54 \\ 25 \\ 27 \\ 28 \\ 27 \\ 160 \\ 51 \\ 10 \\ 51 \\ 10 \\ \end{array}$ **GIRONDE**<br>ILERAULT  $\begin{array}{c} 1\,70 \\ 7\,1 \\ 8\,2 \end{array}$  $392$ <br> $173$ <br> $279$ ILLE & V.  $2162488405444433595933807796$ **VDRE & L. ISERE**  $27$ <br> $28$ <br> $30$ <br> $82$ **ASUIL** 875555154772101142722335384659488537560443384553951552134702245455433263410007556044332645 ANDES LOIR & CHEI 42 LOIRE  $22$ <br> $103$ <br> $54$ <br> $16$ **Hte LORES** OIRE INF LOIRET LOT  $\begin{array}{c} 12 \\ 24 \\ 53 \\ 57 \end{array}$ LOT & GAR. LOZERE  $65$ <br> $56$ <br> $67$ MAINE & L. MANCH MARNE 2 lite MARNE  $\begin{array}{r} 28 \\ 23 \\ 127 \\ 31 \\ 47 \end{array}$  $28$ <br> $91$ <br> $27$ <br> $59$ **53 MAYENNE** 4 MEURTHE 56 MORBHIAZ 57 MOSELLE MEVILE 9 NORD so case  $42$ <br> $23$ <br> $51$ **FL ORNE** 222<br>191<br>192<br>88 **G3 PUY DE DOME** 64 Baes PYRENERS  $25$ <br> $25$ <br> $23$ <br> $39$ 66 PYRENERS ORIENT, 67 BAS-RIUN  $\begin{array}{r} 312 \\ 235 \\ 453 \\ 89 \\ 233 \\ 190 \\ 117 \\ 139 \\ 1517 \end{array}$ 68 11t-RHIN 70 Ilte SAONE SACRE'S L SARTHE 73 SAVOIE 32 **74 His SAVOIE** PARIS SEINE 1132 **SEINE INF**  $\frac{75}{37}$  $\begin{array}{c} 401 \\ 185 \\ 730 \\ 133 \\ 186 \\ 135 \end{array}$ SEINE & M  $46$ <br>  $75$ <br>  $55$ <br>  $544$ <br>  $33$ <br>  $40$ <br>  $10$ 45<br>22<br>36<br>35<br>37 DEUX-SEVRES SOMALE TARN TARN & G. VAR  $83$ VAUCLUSE VIENNE **He VIENNE**<br>VOSGES ordonnable. Mais il reste la possibilité de construire **YONNI** 

 $5515$ 

6905

*<u>Disastements</u>*</u>

ATE:

AISNE

ALLIER

Bses ALPES

ARDECITE ARDENNES

90 BELFORT

**BEER ALPES**<br>ALPES Mmes

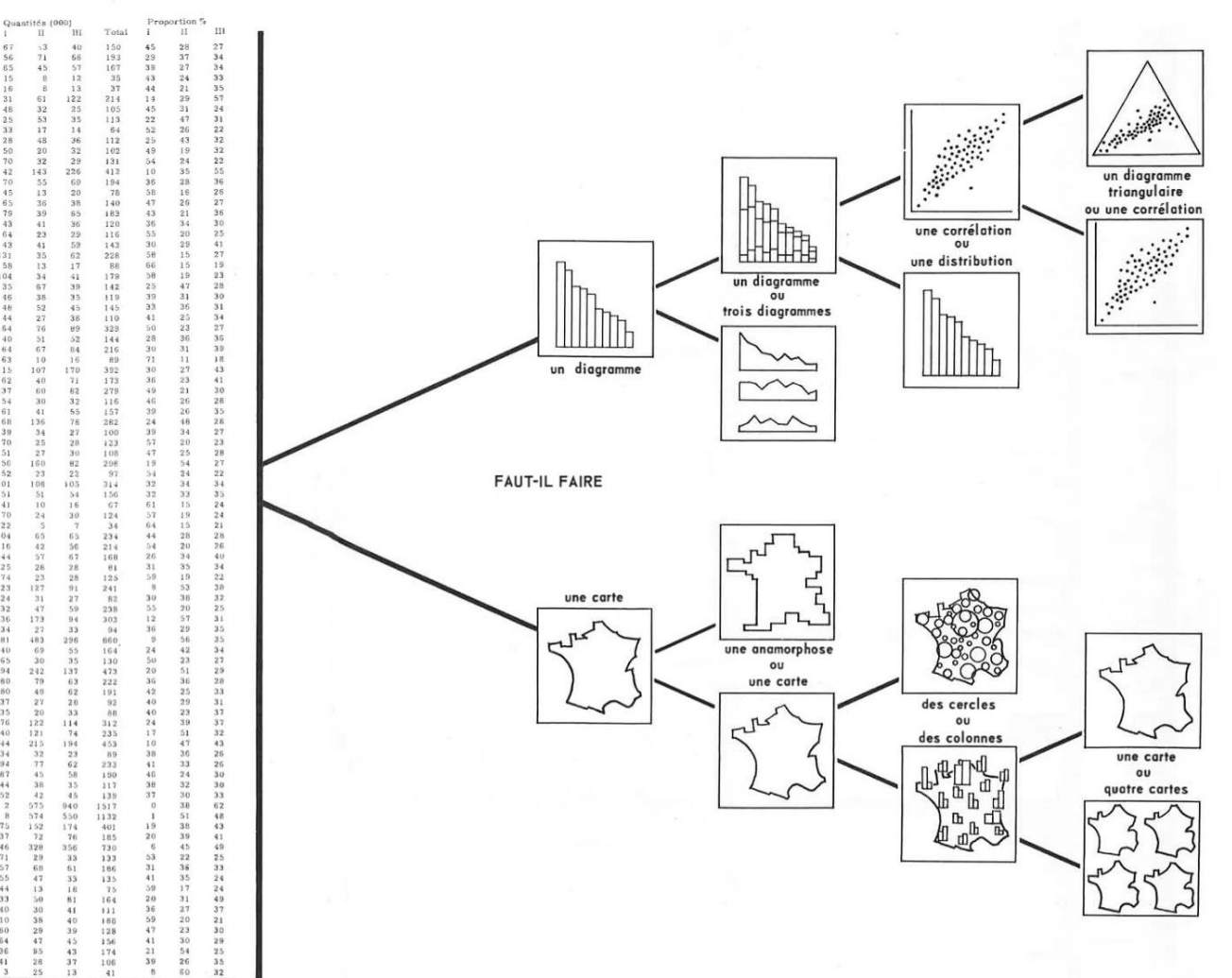

100

des diagrammes et des cartes

Source : Jacques BERTIN, *Sémiologie graphique. Les diagrammes, les réseaux, les cartes*, Paris/La Haye, [Mouton/Gauthier-Villars, 1967, cité dans https://visionscarto.net/la-semiologie-graphique-a-50-](https://visionscarto.net/la-semiologie-graphique-a-50-ans)

- I. L'intérêt des représentations cartographiques pour visualiser les données historiques
	- 1. De l'utilité de la cartographie
	- 2. Sémiologie cartographique ou de quelques conseils pour réaliser une carte

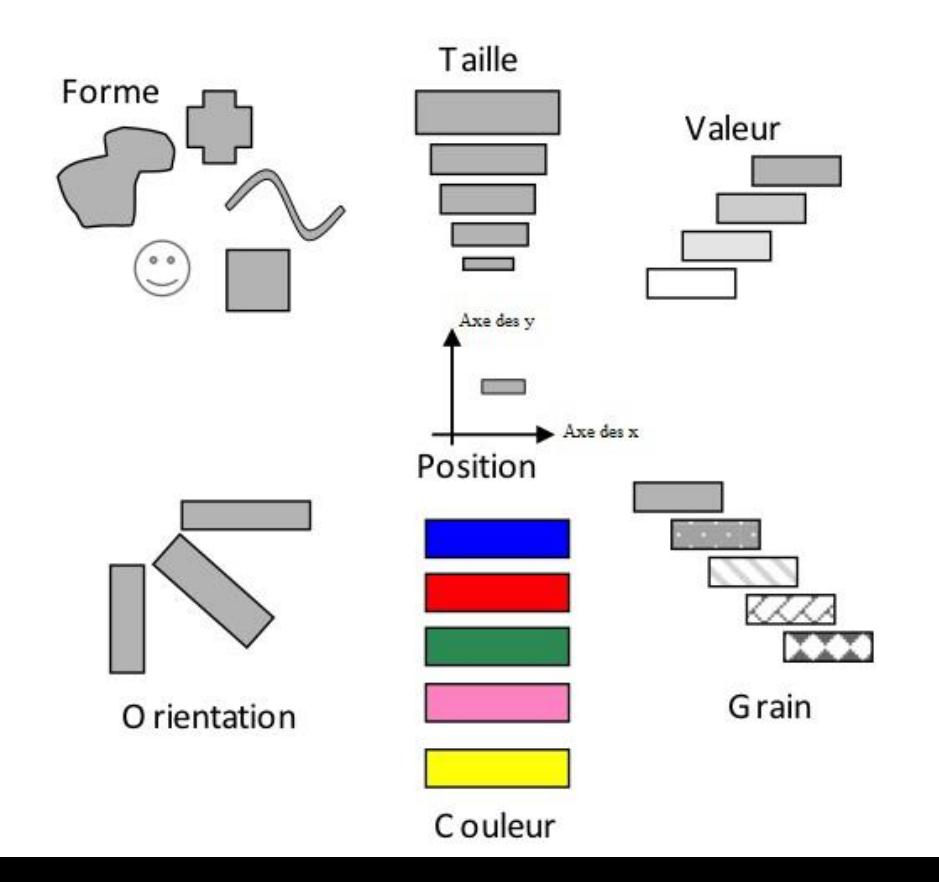

La graphique de Bertin retient 6 variables rétiniennes, auxquelles Card et Mackinlay en ajoutent 2 autres : la connexion et l'inclusion.

Source : DDAR (Direction de la diffusion et de l'action régionale), *Guide de sémiologie graphique*, Document de travail, INSEE, 2018, p. 8.

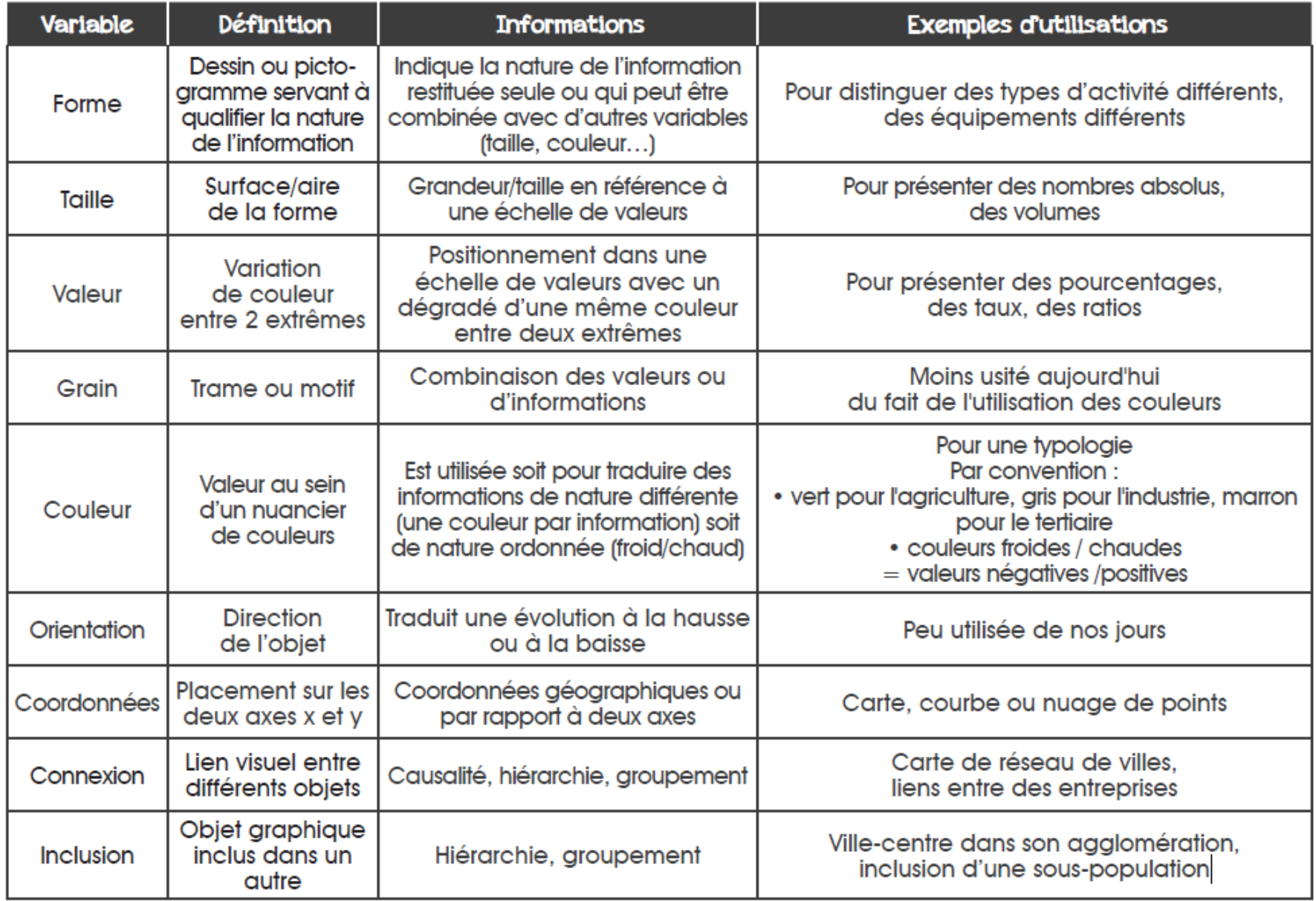

Source : DDAR (Direction de la diffusion et de l'action régionale), *Guide de sémiologie graphique*, Document de travail, INSEE, 2018, p. 8.

- I. L'intérêt des représentations cartographiques pour visualiser les données historiques
	- 1. De l'utilité de la cartographie
	- 2. Sémiologie cartographique ou de quelques conseils pour réaliser une carte

Dès lors, les cartographes estiment qu'une « bonne » carte doit contenir 4, voire 5, éléments primordiaux:

- Un titre Élements d'une carte Personnes déplacées à cause de catastrophes naturelles, 2008-2017 tats-Unis Une légende quelques noms dans la carte signalent les cas Une échelle remarquables Une orientation égende de tous les éléme **Nombre** de personn de la carte déplacées 2008-2017 Des sources source Source

IDMC, www.internal-displacement.org

[Source : Atelier cartographique de Sciences Po : https://www.sciencespo.fr/cartographie/realiser](https://www.sciencespo.fr/cartographie/realiser-une-carte-en-espace-mondial/#more-1360)une-carte-en-espace-mondial/#more-1360

Plus généralement, les géographes distinguent:

• Plusieurs types de figurés, qui peuvent se superposer

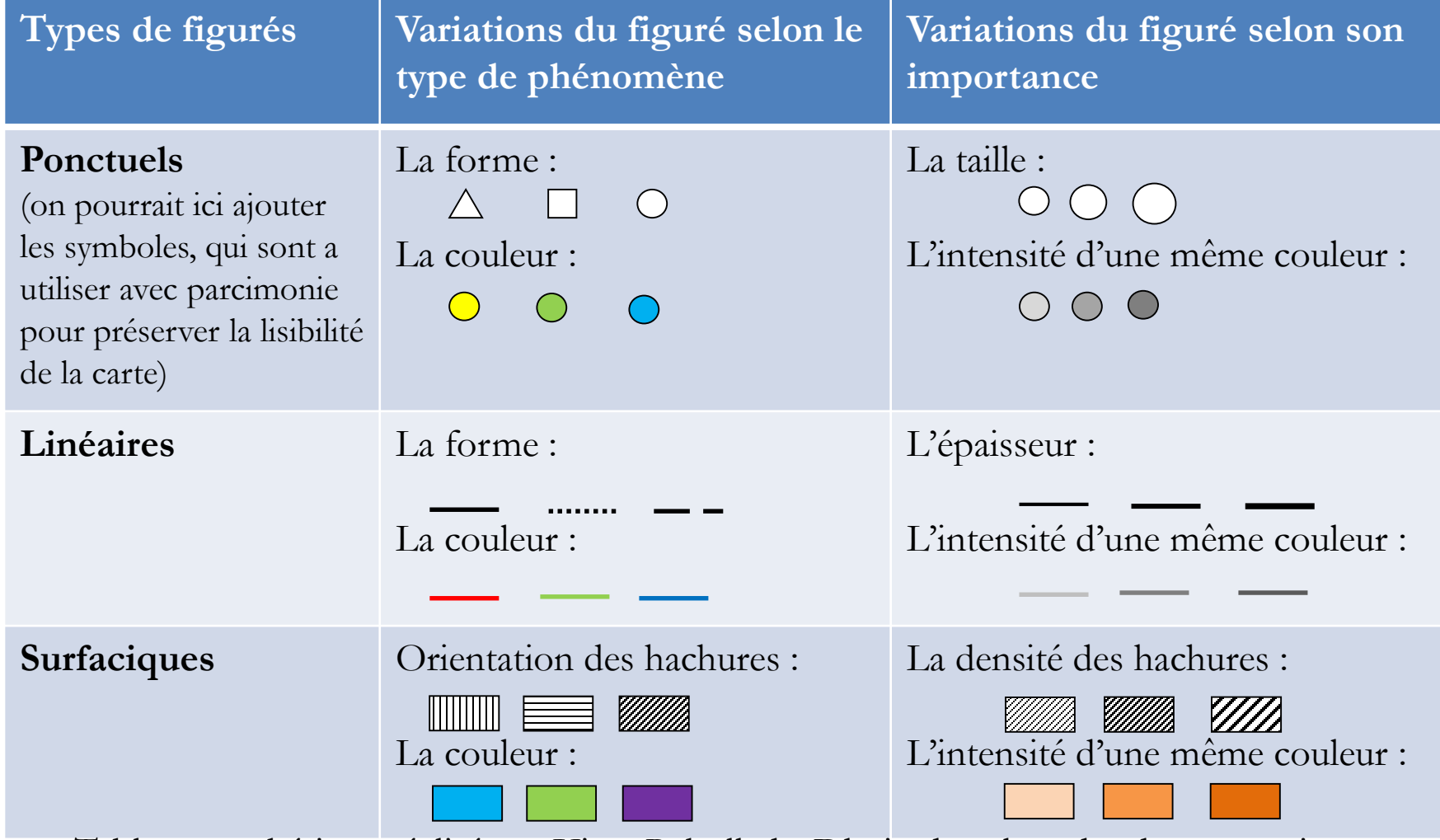

Source : Tableau synthétique réalisé par Viera Rebolledo-Dhuin dans le cadre de ses enseignements dans le secondaire

Plus généralement, les géographes distinguent:

• Plusieurs types de figurés, qui peuvent se superposer

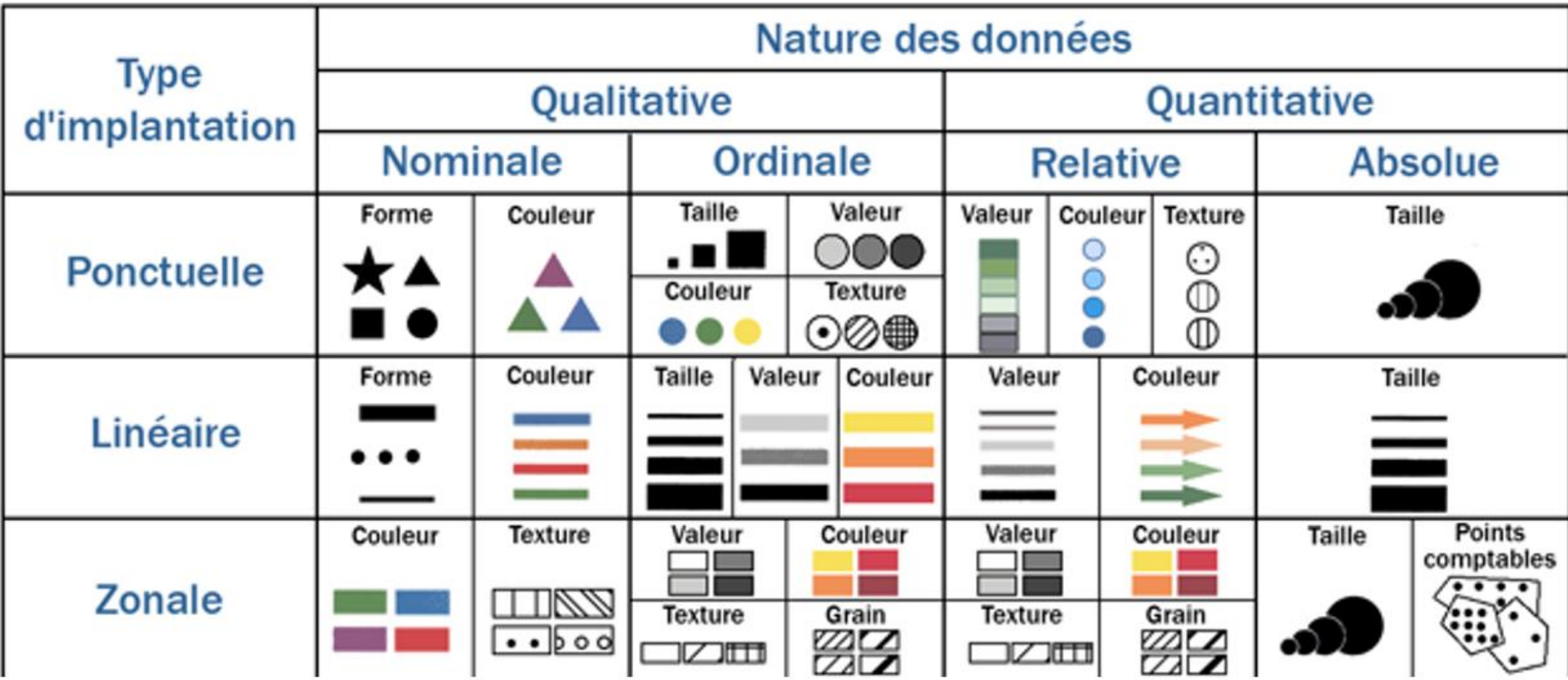

Source : C. Zanin et M.-L. Tremelo (2003), Savoir faire une carte. Aide à la conception et à la réalisation d'une carte thématique. Belin, Paris.

## Ce qui suppose un code couleur implicitement admis :

## Le langage des couleurs

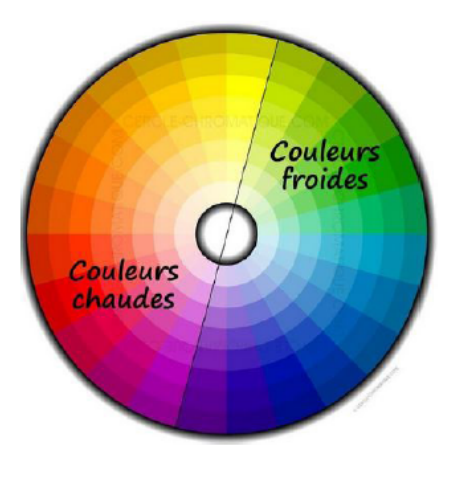

Le dégradé de couleur est progressif avec l'augmentation en valeur absolue de la variable. Les valeurs positives sont dans des teintes chaudes alors que les valeurs négatives sont généralement dans des teintes froides. Si on a des valeurs positives et négatives alors on combine couleurs chaudes et froides

Selon le thème étudié, la couleur peut avoir une connotation positive ou négative. Par exemple parmi les couleurs froides, le vert a une connotation positive (feu vert / feu rouge) alors que le bleu a une connotation plutôt négative (le bleu fait référence inconsciemment à la maladie). Pour représenter une baisse du taux de chômage en points, on choisira plutôt un dégradé de vert. Pour représenter des baisses de population, on optera plutôt pour un dégradé de bleu.

Important

Il existe également des codes couleur : le blanc désigne l'absence de données et le gris, des données non disponibles ou soumises au secret statistique.

Source : DDAR (Direction de la diffusion et de l'action régionale), *Guide de sémiologie cartographique*, Document de travail, INSEE, 2018, p. 9.

Plus généralement, les géographes distinguent:

- Plusieurs types de figurés, qui peuvent se superposer
- Plusieurs types de cartes
	- ➢ Les cartes thématiques comprenant les cartes par anamorphose
	- ➢ Les cartes géolocalisées de type SIG (Système d'information géographique)

- I. L'intérêt des représentations cartographiques pour visualiser les données historiques
- II. Philcarto : principes et applications
	- 1. Présentation du logiciel

- I. L'intérêt des représentations cartographiques pour visualiser les données historiques
- II. Philcarto : principes et applications
	- 1. Présentation du logiciel
	- Logiciel créé par un géographe français Philippe Waniez (DR, Institut de Recherche pour le Développement et PR à l'Université de Bordeaux-Segalen)
	- Logiciel libre régulièrement mis à jour (dernières versions été 2018)
	- Uniquement disponible sous windows
	- Permettant de créer des cartes thématiques historiques en important des données et/ou des fonds de cartes historiques.

- I. L'intérêt des représentations cartographiques pour visualiser les données historiques
- II. Philcarto : principes et applications
	- 1. Présentation du logiciel
	- 2. Installation du logiciel

# <http://philcarto.free.fr/Telechargement.html>

Télécharger les deux logiciels suivants : Philcarto et Phildigit Si vous travaillez sous Mac ou Linux : installer un émulateur Windows (attention à ne pas partitionner votre disque car cela pourrait engendrer un formatage de votre disque)

À l'occasion de ce séminaire, nous avons pu tester plusieurs émulateurs (Wine, PlayOnMac) qui n'ont pas permis l'installation du logiciel. L'installation d'un serveur virtuel via Virtual Box est complexe et ne permet pas de faire fonctionner la version actuelle du logiciel.

- I. L'intérêt des représentations cartographiques pour visualiser les données historiques
- II. Philcarto : principes et applications
	- 1. Présentation du logiciel
	- 2. Installation du logiciel
	- 3. Principes d'utilisation du logiciel pour les historiens
		- Le logiciel est conçu par et pour les géographes
		- Les historiens doivent donc travailler leurs données pour qu'elles soient cartographiables et choisir le fond de carte adapté avant de le digitaliser en faisant correspondre les dénominations de la carte digitalisée aux codes du fichier de données.

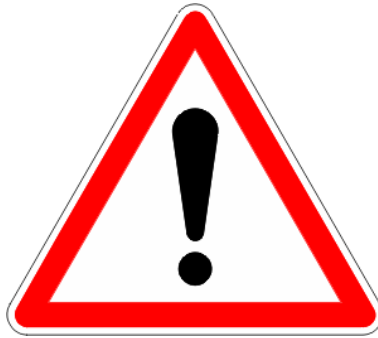

L'installation de Phildigit est indispensable à la digitalisation des fonds de cartes (historiques), sans géoréférencement. Celle de Philcarto à la réalisation de cartes.

La plupart des historiens doivent donc installer les deux logiciels.

- I. L'intérêt des représentations cartographiques pour visualiser les données historiques
- II. Philcarto : principes et applications
	- 1. Présentation du logiciel
	- 2. Installation du logiciel
	- 3. Principes d'utilisation du logiciel pour les historiens
	- 4. Utilisation du logiciel
		- Digitaliser un fond de carte historique en affectant des codes par espace géographique concerné
		- Travailler les données pour faire correspondre les codes de données aux codes de la carte digitalisée
		- Travailler la carte : choix des figurés, des classes (dans le cadre des cartes choroplètes, etc.)

Étapes de la digitalisation d'un fond de carte historique :

- Choix d'un fond de carte historique
- Importation du fichier image comme fond de carte dans Phildigit
- Digitalisation du fond de carte sous Phildigit en associant différentes circonscriptions emboîtées (cantons, villes, quartiers, etc.)
- Nomination de chacune des entités => veiller à reprendre le même code dans votre fichier csv ou xls.
- Exportation du fond de carte digitalisé au format .ai (illustrator)

Autrement dit, la digitalisation consiste à passer d'un format image (png, jpeg etc.) à une carte vectorielle (zones/points/lignes)

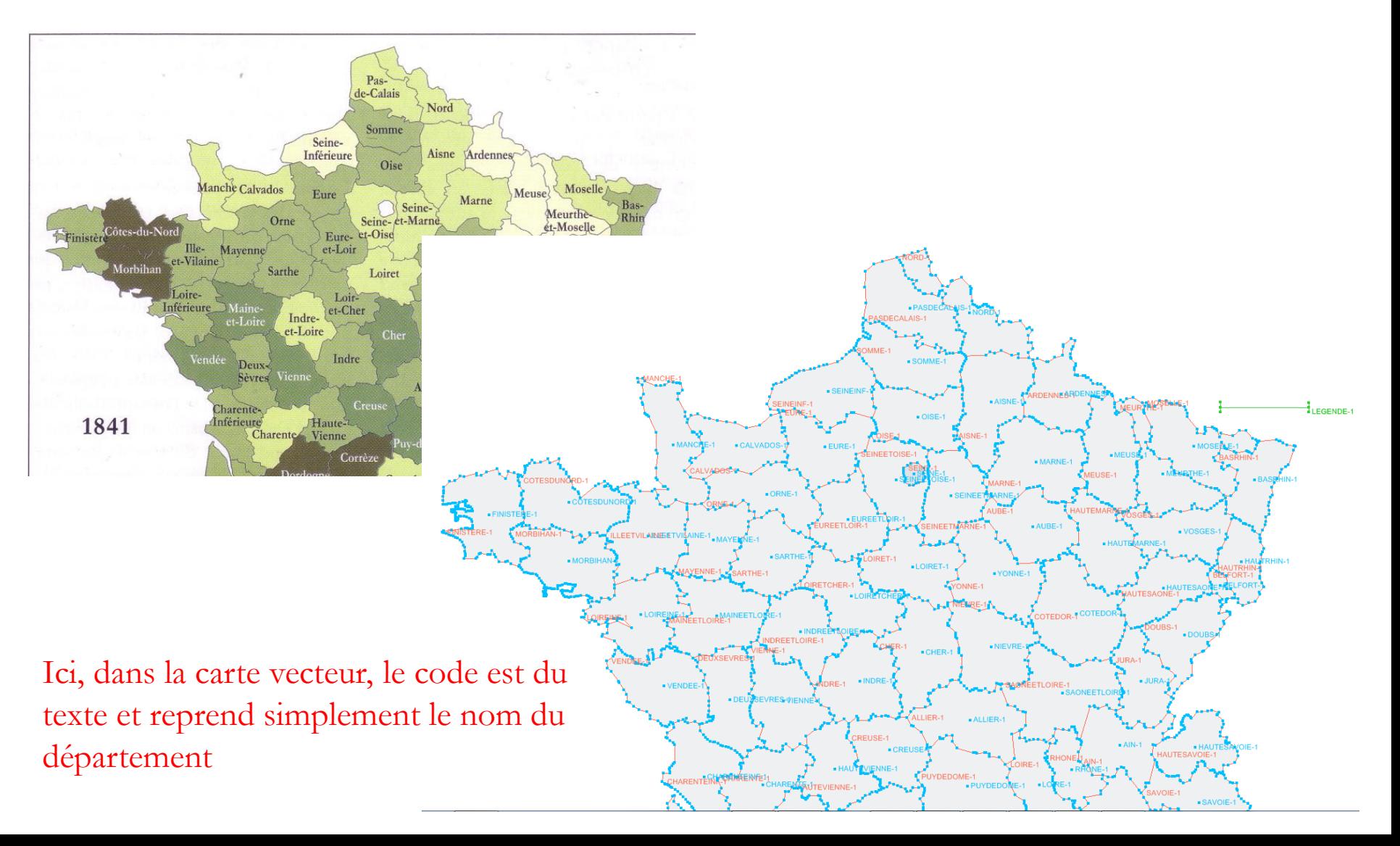

Travail sur les données pour leur donner une dimension spatiale:

- Il s'agit de coder les données pour correspondre aux entités spatiales nommées de la carte digitalisée
- Dans cette étape de codage, il est possible de travailler à différentes échelles (ex : arrondissements et quartiers) ainsi qu'avec différents systèmes de notation (ex : quartiers parisiens avant 1860/après 1860, arrondissements avant/post 1860)

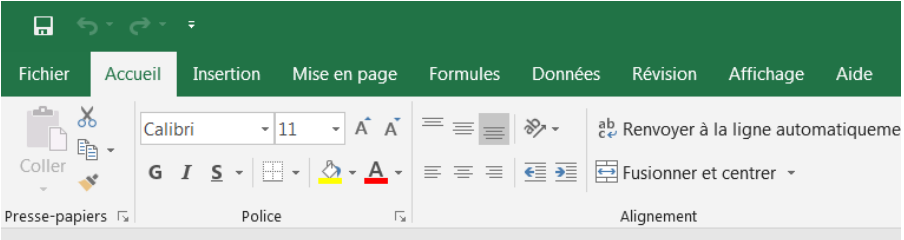

 $\mathbf{r}$  :  $\times$   $\checkmark$ **H50** 

 $f_x$ 

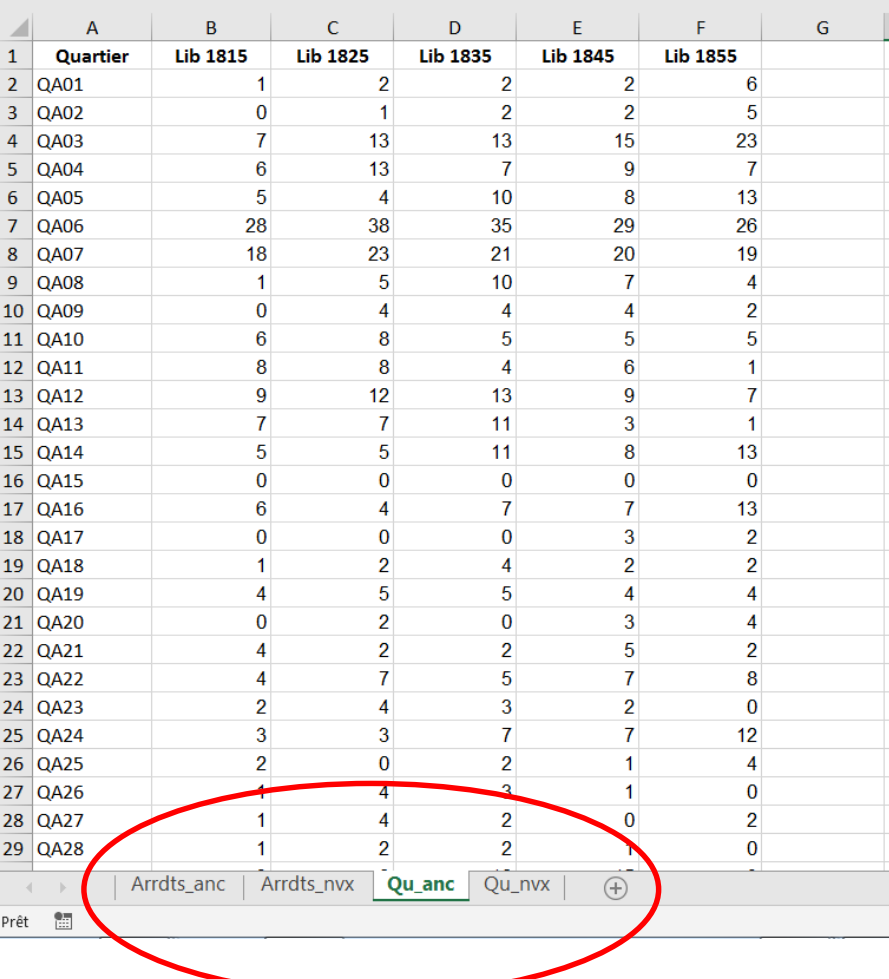

Ici, « Lib 1815 » correspond au nombre de libraires pour l'année 1815, etc. Le code spatial est alphanumérique: « QA01 » correspond à « Quartier ancien n°1 » parisien. Jusqu'en 1860 Paris comportait 12 arrondissements (AA01 à AA12) et 48 quartiers (QA01 à QA48). Après 1860, Paris compte 20 arrondissements (AN01 à AN20, « AN » pour Arrondissements nouveaux) et 80 quartiers (QN01 à QN80)

Choix du type de carte :

- ➢ Cartes choroplètes
- ➢ Cercles concentriques
- ➢ Distribution de points

Exercice 1 : Réaliser une/des cartes à partir d'un jeu de données codées à différentes échelles

Exercice 2 : Coder un jeu de données pour correspondre à la carte digitalisée

Exercice 3 : Digitaliser un fond de carte et réaliser un jeu de données codées

- I. L'intérêt des représentations cartographiques pour visualiser les données historiques
- II. Philcarto : principes et applications

Conclusion : autres logiciels de cartographie automatique Magrit : <http://magrit.cnrs.fr/> Khartis : <https://www.sciencespo.fr/cartographie/khartis/#home> Liste plus exhaustive : [http://cartonumerique.blogspot.com/p/cartographie](http://cartonumerique.blogspot.com/p/cartographie-thematique.html)thematique.html

## **Bibliographie et sitographie:**

Jacques BERTIN, *Sémiologie graphique. Les diagrammes, les réseaux, les cartes*, Paris/La Haye, Mouton/Gauthier-Villars, 1967.

DIRECTION DE LA DIFFUSION ET DE L'ACTION RÉGIONALE, « Guide de sémiologie graphique - Documents de travail - H2018/03 | Insee », 2018, <https://www.insee.fr/fr/statistiques/3640213>

DIRECTION DE LA DIFFUSION ET DE L'ACTION RÉGIONALE, « Guide de sémiologie cartographique - Documents de travail - H2018/04 | Insee », 2018, <https://www.insee.fr/fr/statistiques/3640429>

<https://visionscarto.net/la-semiologie-graphique-a-50-ans>

<https://www.sciencespo.fr/cartographie/type-des-cartes-en-espace-mondial/>

<https://www.monde-diplomatique.fr/cartes/#Presentation>

[http://www.visual-literacy.org/periodic\\_table/periodic\\_table.html#](http://www.visual-literacy.org/periodic_table/periodic_table.html)

<https://neocarto.hypotheses.org/>

**Cartes et fonds de cartes historiques (géoréférencés ou non):** <https://www.davidrumsey.com/> [https://www.openstreetmap.org](https://www.openstreetmap.org/) <http://www.atlas-historique.net/> <https://www.oldmapsonline.org/> <http://cartotheque.sciences-po.fr/> <https://www.monde-diplomatique.fr/cartes/>

Recensement plus général :

<https://cartonumerique.blogspot.com/p/fonds-de-cartes.html>